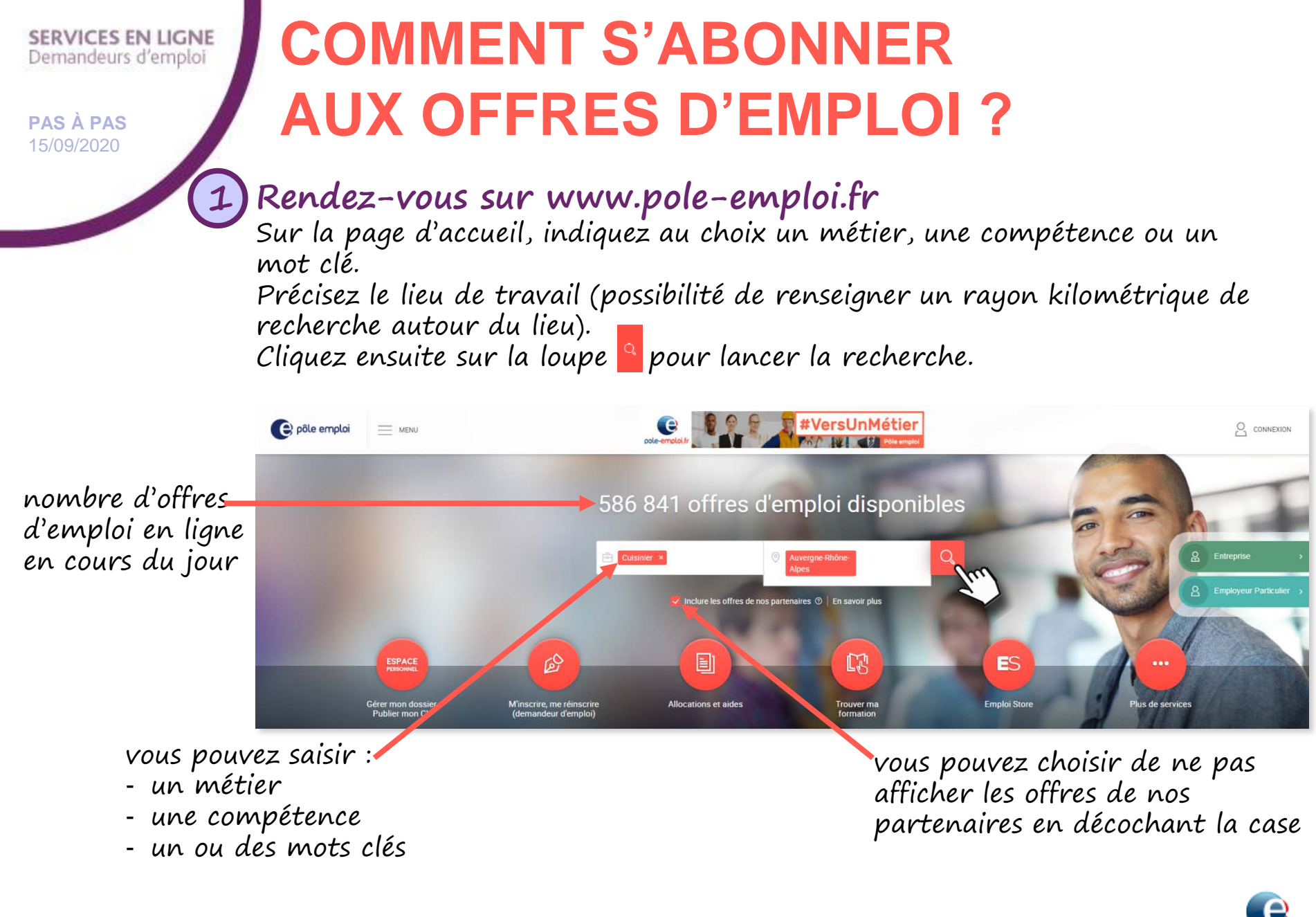

pôle emploi

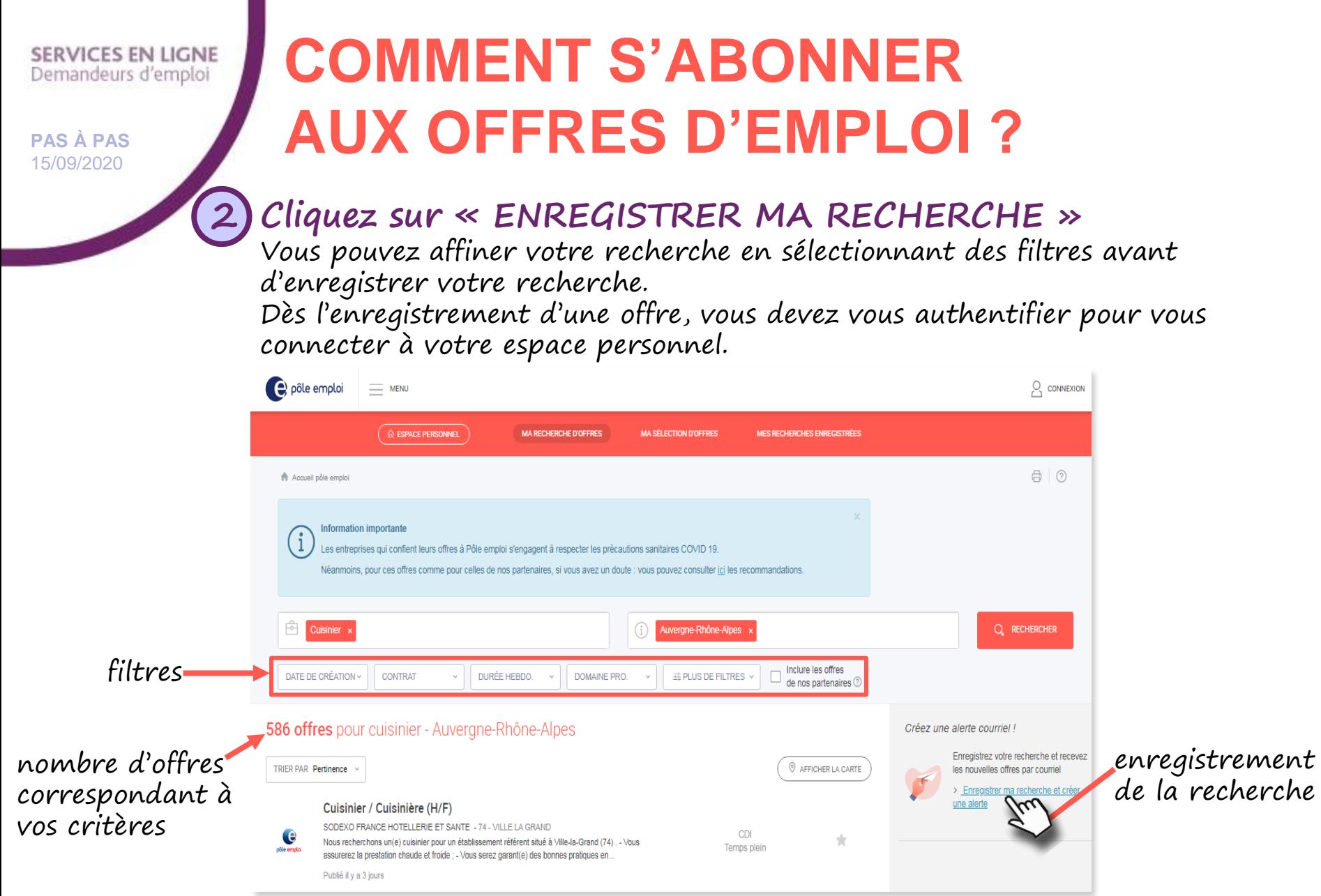

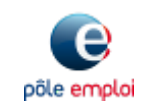

## **SERVICES EN LIGNE** Demandeurs d'emploi

**PAS À PAS** 15/09/2020

**3**

## **COMMENT S'ABONNER AUX OFFRES D'EMPLOI ?**

**Une fois connecté(e) à votre espace, nommez votre recherche et enregistrez-la 3**

Vous pouvez choisir de recevoir ou non vos offres par mail.

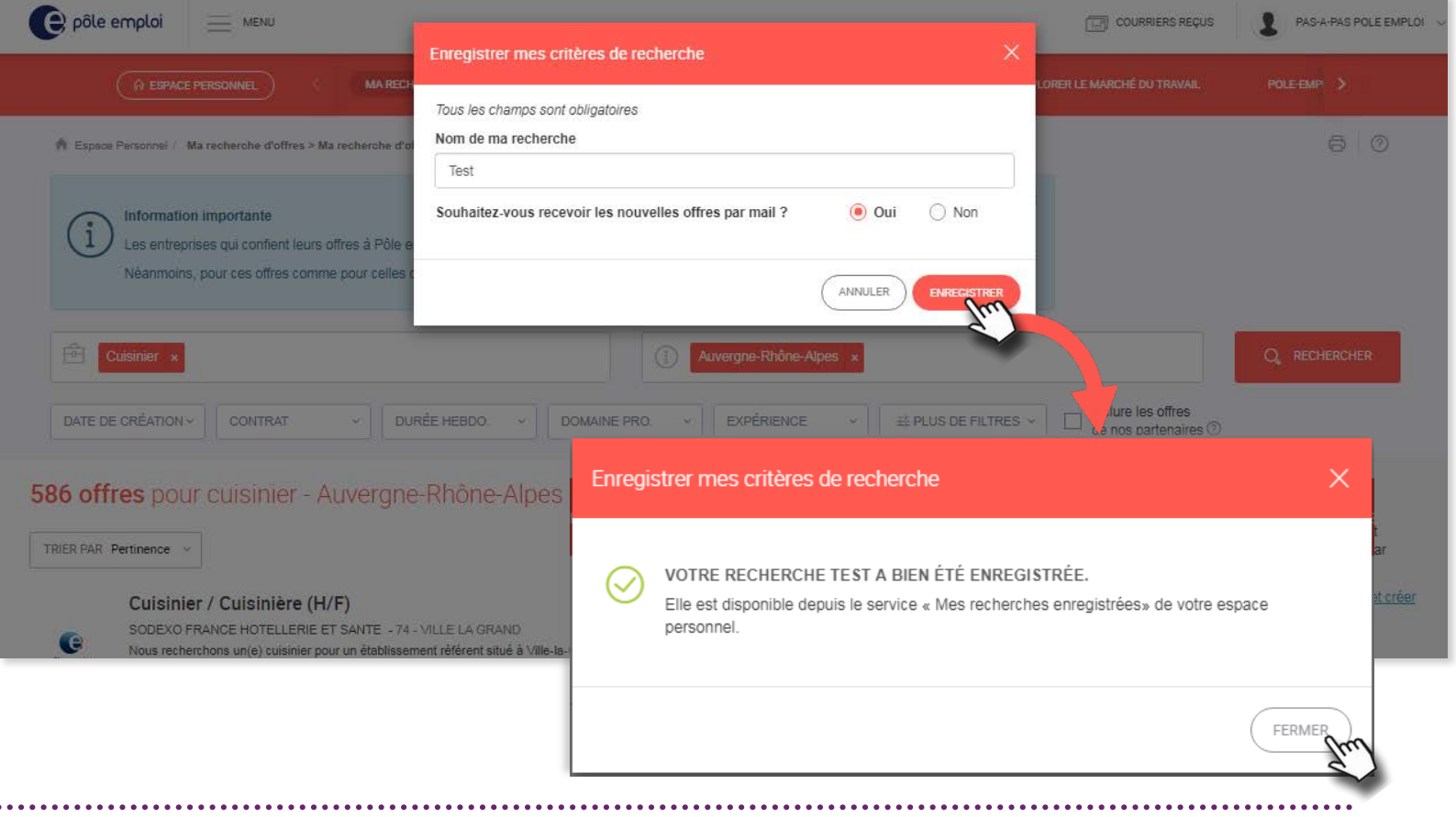

pôle emploi

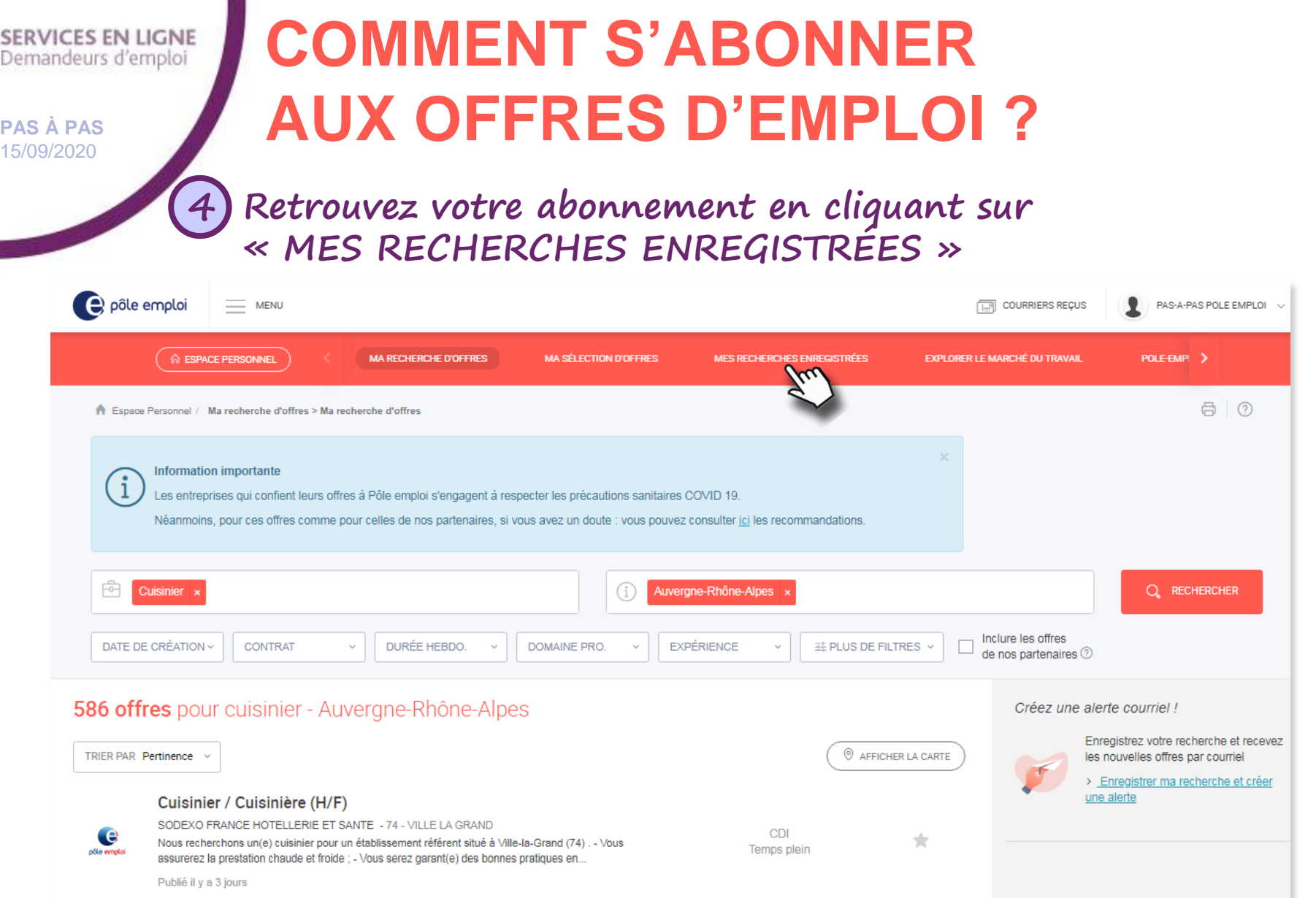

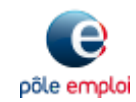

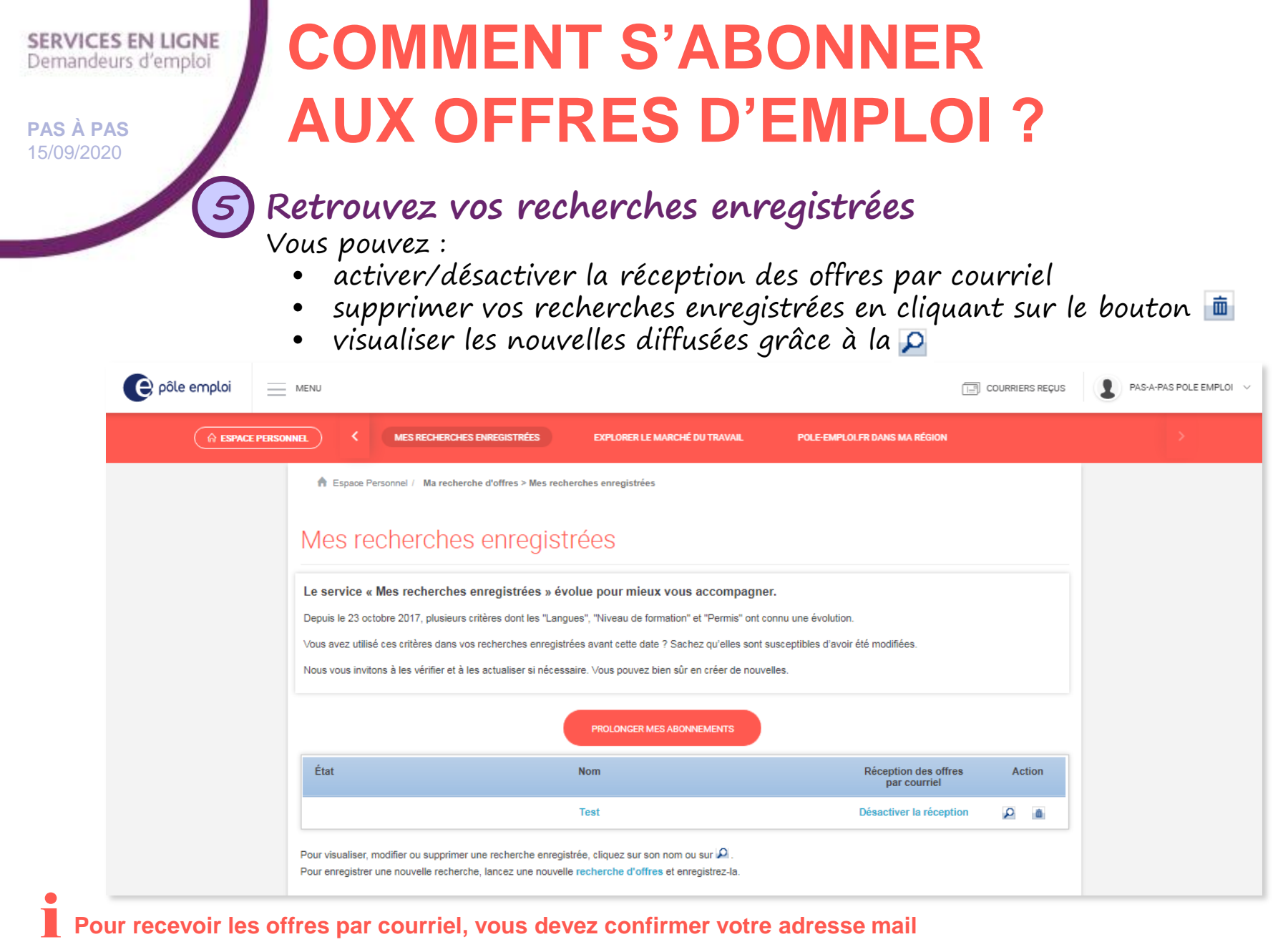

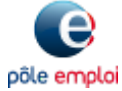